# elvaco

CMi4130 User's Manual English v1.1

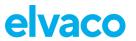

#### Contents

| 1  | DOC  | DOCUMENT NOTES                          |                                       |  |  |  |
|----|------|-----------------------------------------|---------------------------------------|--|--|--|
|    | 1.1  | COPYRIGHT AND TRADEMARK                 | 3                                     |  |  |  |
|    | 1.2  | Contacts                                | 3                                     |  |  |  |
| 2  | IMPO | DRTANT USAGE AND SAFETY INFORMATION     | 4                                     |  |  |  |
| 3  | USIN | IG THIS MANUAL                          | 5                                     |  |  |  |
|    | 3.1  | Purpose and audience                    | 5                                     |  |  |  |
|    | 3.2  | ONLINE RESOURCES                        | 5                                     |  |  |  |
|    | 3.3  | SYMBOLS                                 | 5                                     |  |  |  |
| 4  | INTR | INTRODUCTION                            |                                       |  |  |  |
|    | 4.1  | Purpose                                 |                                       |  |  |  |
|    | 4.2  | APPLICATION DESCRIPTION                 |                                       |  |  |  |
|    | 4.3  | PRODUCT FEATURES                        |                                       |  |  |  |
|    | 4.4  | COMPATIBILITY                           | 6                                     |  |  |  |
| 5  | GETT | TING STARTED                            | 7                                     |  |  |  |
|    | 5.1  | Purpose                                 | 7                                     |  |  |  |
|    | 5.2  | PRODUCT SPECIFICATION                   | 7                                     |  |  |  |
|    | 5.3  | MOUNT AND START-UP THE DEVICE           | 7                                     |  |  |  |
|    |      | 5.3.1 Mounting and connection           |                                       |  |  |  |
|    |      | 5.3.2 Connection of antenna             |                                       |  |  |  |
|    |      | 5.3.3 Network preparation               |                                       |  |  |  |
|    |      | 5.3.4 Activation                        |                                       |  |  |  |
|    |      | 5.3.5 Switch off/reboot module          |                                       |  |  |  |
| 6  | ADMI | INISTRATION REFERENCE                   |                                       |  |  |  |
|    | 6.1  | Purpose                                 |                                       |  |  |  |
|    | 6.2  | SECURITY AND ACCESS CONTROL             |                                       |  |  |  |
|    | 6.3  | CONFIGURATION OPTIONS                   |                                       |  |  |  |
|    | 6.4  | TIME HANDLING                           |                                       |  |  |  |
|    | 6.5  | ADAPTIVE DATA RATE (ADR)                |                                       |  |  |  |
|    | 6.6  | TRANSMIT INTERVAL                       |                                       |  |  |  |
|    | 6.7  | 6.6.1 EcoMode                           |                                       |  |  |  |
|    | 0.7  | 6.7.1 Message structure                 | · · · · · · · · · · · · · · · · · · · |  |  |  |
|    |      | 6.7.2 Structure and payload             |                                       |  |  |  |
|    |      | 6.7.3 Meter communication error message |                                       |  |  |  |
|    | 6.8  | DOWNLINK                                |                                       |  |  |  |
| 7  | TECH | HNICAL SPECIFICATIONS                   | 22                                    |  |  |  |
| 8  | TYPE | E APPROVALS                             | 23                                    |  |  |  |
| 9  | DOCI | UMENT HISTORY                           | 24                                    |  |  |  |
|    | 9.1  | VERSIONS                                |                                       |  |  |  |
| 10 | REFE | ERENCES                                 | 25                                    |  |  |  |
| -  | 10.1 | TERMS AND ABBREVIATIONS                 |                                       |  |  |  |
|    | 10.2 | Number representation                   |                                       |  |  |  |
|    | 10.3 | EUROPEAN STANDARDS                      |                                       |  |  |  |
|    | -    |                                         |                                       |  |  |  |

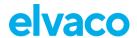

# 1 Document notes

All information in this manual, including product data, diagrams, charts, etc. represents information on products at the time of publication, and is subject to change without prior notice due to product improvements or other reasons. It is recommended that customers contact Elvaco AB for the latest product information before purchasing a CMi Series product.

The documentation and product are provided on an "as is" basis only and may contain deficiencies or inadequacies. Elvaco AB takes no responsibility for damages, liabilities or other losses by using this product.

# 1.1 Copyright and trademark

© 2020, Elvaco AB. All rights reserved. No part of the contents of this manual may be transmitted or reproduced in any form by any means without the written permission of Elvaco AB. Printed in Sweden.

CMi Series is a trademark of Elvaco AB, Sweden.

#### 1.2 Contacts

Elvaco AB Headquarter Kabelgatan 2T 434 37 Kungsbacka SWEDEN

Phone: +46 300 30250 E-Mail: <u>info@elvaco.com</u>

Elvaco AB Technical Support Phone: +46 300 434300 E-Mail: support@elvaco.se

Online: <a href="http://www.elvaco.com">http://www.elvaco.com</a>

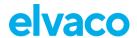

# 2 Important usage and safety information

The following safety precautions must be observed during all phases of the operation, usage, service or repair of any CMi Series product. Users of the product are advised to convey the information to users and operating personnel and to incorporate these guidelines into all manuals supplied with the product. Failure to comply with these precautions violates safety standards of design, manufacture and intended use of the product. Elvaco AB assumes no liability for customer's failure to comply with these precautions.

CMi4130 receives and transmits radio frequency energy while switched on. Remember that interference can occur if the product is used close to TV sets, radios, computers or inadequately shielded equipment. Follow any special regulations and always switch off the product wherever forbidden, or when you suspect that it may cause interference or danger.

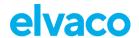

# 3 Using this manual

# 3.1 Purpose and audience

This manual provides all information needed to mount, deploy and configure CMi4130 and targets installers and system integrators.

#### 3.2 Online resources

To download the latest version of this user's manual, or to find information in other languages, please visit <a href="http://www.elvaco.com/">http://www.elvaco.com/</a>.

# 3.3 Symbols

The following symbols are used throughout the manual to emphasize important information and useful tips:

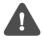

The Note symbol is used to mark information that is important to take into consideration for safety reasons or to assure correct operation of the meter connectivity module.

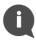

The Tip symbol is used to mark information intended to help you get the most out of your product. It might for example be used to highlight a possible customization option related to the current section.

Table 1 provides information on how the product should be used.

| Symbol | Description                                                                                                    |
|--------|----------------------------------------------------------------------------------------------------|
|        | Waste electrical products should not be disposed of with household waste. Please recycle where facilities exist. Contact your Local Authority for recycling advise. |
|        | Electrostatic-sensitive device. Please observe the necessary ESD protective measures when installing the module.                                                    |

Table 1: Usage information

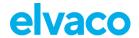

# 4 Introduction

# 4.1 Purpose

This chapter provides a general description of CMi4130. In the next-coming sections you will learn more about possible applications for the product and how CMi4130 can be combined with other products to build versatile solutions.

# 4.2 Application description

CMi4130 is a cost-effective meter connectivity module, which is mounted in an Itron CF ECHO II heat meter or an Itron CF 51/55 calculator. It uses a very energy-efficient scheme to deliver meter data to a receiving (application) server over a LoRaWAN network. Meter data is securely transmitted, using LoRaWAN end-to-end security scheme. CMi4130 can be retrofitted into already-deployed meters or mounted in the meter before deployment.

#### 4.3 Product features

CMi4130 offers a combination of battery operation with very long lifetime and a versatile application through its many configuration options. Key features of the module include:

#### Extensive battery lifetime

The module's EcoMode feature enables the module to achieve a battery-lifetime of at least 11+1 years.

#### • No meter installation needed

As soon as the meter connectivity module has been mounted in the meter and activated, it will join the LoRaWAN network and start to deliver meter data, i.e. no manual steps need to be taken in order to install the product in the meter.

### Quick commissioning

With Elvaco's One-Touch Commissioning (OTC), deployment, configuration and key transferring can be performed in a secure and flexible way. Use the Elvaco OTC App to enter your desired settings and place your phone next to the meter. New settings will be applied via NFC.

#### A unique and flexible message scheme

CMi4130 has several different message formats to choose from. This makes it easy to customize the product to the unique demands of your application.

# 4.4 Compatibility

CMi4130 is compatible with Itron ECHO II heat meters and Itron CF 51/55 calculators.

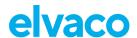

# 5 Getting started

# 5.1 Purpose

This chapter provides instructions on how to get started with CMi4130. After reading and carefully following each step of this chapter, your meter connectivity module should be mounted and connected to the LoRaWAN network.

# 5.2 Product specification

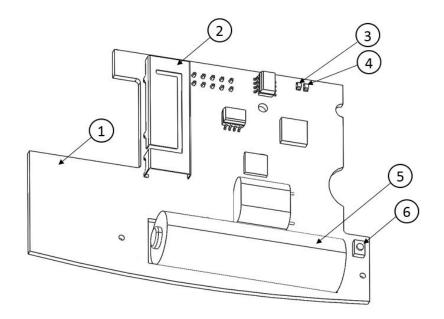

- 1. NFC antenna
- 2. LoRa antenna
- 3. Green LED
- 4. Red LED
- 5. Battery
- 6. Push button

# 5.3 Mount and start-up the device

## 5.3.1 Mounting and connection

CMi4130 is mounted in the module slot of an Itron CF 51/55/ECHO II. Grab the device by the outer edges, gently press it into position.

#### 5.3.2 Connection of antenna

CMi4130 is available in two different versions, with internal antenna (CMi4130Int) and with external antenna (CMi4130Ext). If using the external antenna version of the module, the antenna is connected using an SMA connector.

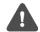

If using an external antenna, make sure to mount it at least 0.5 meters away from the meter in order not to cause interference.

#### 5.3.3 Network preparation

In order for the module to connect to the LoRaWAN network, it needs to be added in the network server. More specifically, the following device information needs to be registered: Device EUI, Application key and Join EUI. (If using ABP mode, the following information should be registered instead: Application Session key, Network Session key and Device address.)

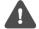

Elvaco strongly recommends using Over-the-air activation (OTAA) to facilitate deployment and minimize the risk of duplicated keys.

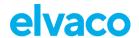

#### 5.3.4 Activation

#### Module activation

Upon delivery, CMi4130 is set to passive mode, which means no messages will be transmitted from the module. The module can be activated in one of the following ways:

- a) By using the module push button: Press down the push button of the module for at least five seconds until the green LED lights up.
- b) **By using the Elvaco OTC App:** Open the Elvaco OTC app (downloadable via Google Play) and scan the module (make sure NFC is activated on the phone). Remove the front enclosure of the meter if needed. Go to **Apply mode**, set the Power mode to "active" and click **Apply settings**. Place the phone next to the module. New settings are applied via NFC. You can make sure that the module has joined the LoRaWAN network correctly by checking the "network join" field in the Inspect tab of the OTC App.

#### **Network join**

When activated, CMi4130 will attempt to join the LoRaWAN network. The phase is indicated by short flash on red light, then green and red LED lights up for 1 second, followed by short flashes on the green LED until the module has joined the LoRaWAN network. When CMi4130 succeeds in joining the LoRaWAN network, the green LED will light up for 8 seconds, as illustrated by **Fel! Hittar inte r eferenskälla.** Figure 1.

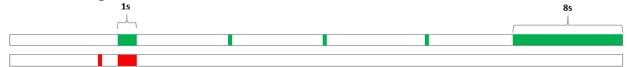

Figure 1: Network join LED indication

If the module fails to join the LoRaWAN network, it will perform retries until it succeeds. The time between each attempt will increase for every attempt until it is performed once every day. A new join attempt cycle can be manually started anytime by using the push button to reboot the module or by deactivating and activating the module using the Elvaco OTC App.

When the module has joined the LoRaWAN network, it will perform three quick transmissions (regardless of transmit interval settings) before starting to use its configured transmit interval settings. By using the Elvaco OTC App, you can easily verify that the module is successfully communicating with the meter ("Meter communication") and is connected to the LoRaWAN network ("Network joined").

#### Soft start

In rare cases, if the battery is weak, the module will perform a soft start to be able to start-up despite the condition of the battery. The soft start takes 10 minutes to complete. The red LED will blink shortly every 10<sup>th</sup> second until the start-up has completed.

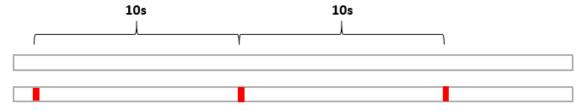

Figure 2: Soft start LED indication

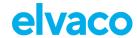

### 5.3.5 Switch off/reboot module

To reboot the module, press and hold the push button (2) for 5-15 seconds. Release the button when the green LED is lit.

To switch off the module, press and hold the push button (2) for 15-20 seconds. Release the button when the red LED is lit.

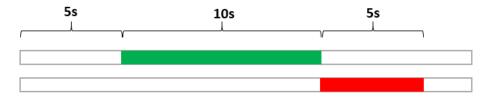

Figure 3: Reboot/switch off module

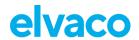

# 6 Administration reference

# 6.1 Purpose

This chapter contains detailed information about configuring options and the different message formats of CMi4130.

# 6.2 Security and access control

CMi4130 has a configuration lock feature, which prevents unauthorized access to the module. When configuration lock has been enabled, a Product Access Key will be needed to access the device. For more information about security and access control for CMi4130, please refer to the One-touch commissioning (OTC) documentation, available on the Elvaco website.

# 6.3 Configuration options

CMi4130 is configured via the Elvaco OTC App. It uses NFC to transfer settings to the module. Downlink may also be used to for some applications, see section 6.8 Downlink for more information.

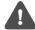

Please note that the Elvaco OTC app is only compatible with Android phones with Android 5.0 or later.

Table 2 provides a summary of all parameters and settings in CMi4130.

| Field name<br>(Abbr.) | Description                                                                                                    | Default value      | Device access Locked device & correct Product Access Key or Open device | Device<br>access<br>Locked<br>device &<br>no Product<br>Access<br>Key | Downlink  |
|-----------------------|----------------------------------------------------------------------------------------------------|--------------------|-------------------------------------------------------------------------|-----------------------------------------------------------------------|-----------|
| Meter ID              | Meter identification number of the meter. Not configurable.                                                                            | N/A                | Readable                                                                | Readable                                                              | N/A       |
| Power mode            | Used to activate/deactivate the module.                                                                                                | Passive            | Readable /<br>Writeable                                                 | Readable                                                              | N/A       |
| Message<br>format     | The message format determines the structure and payload of the telegram sent from the module.                                          | 0x0F<br>(Standard) | Readable /<br>Writeable                                                 | Readable                                                              | Writeable |
| EcoMode               | When activated, 11+1 years of battery-life is guaranteed by adapting the transmit interval of the module to current signal conditions. | On                 | Readable /<br>Writeable                                                 | Readable                                                              | Writeable |
| Transmit interval     | Sets the number of minutes between each transmission from the module.                                                                  | 60 min             | Readable /<br>Writeable                                                 | Readable                                                              | Writeable |
| Date & Time           | Date and time set for the meter.                                                                                                    | N/A                | Readable                                                                | Readable                                                              | N/A       |

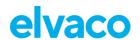

| Set absolute time     | Sets the time of the meter.                                                  | N/A                                                         | Writeable               | N/A      | N/A       |
|-----------------------|------------------------------------------------------------------------------|-------------------------------------------------------------|-------------------------|----------|-----------|
| Set Time<br>Relative  | Adjusts the time of the meter relative to the current time.                  | N/A                                                         | N/A                     | N/A      | Writeable |
| Set UTC offset        | Sets the UTC offset of the meter.                                            | N/A                                                         | Readable /<br>Writeable | Readable | Writeable |
| Configuration<br>Lock | Locks the module to prevent unauthorized access.                             | Open                                                        | Readable /<br>Writeable | Readable | Writeable |
| LoRaWAN se            | ettings                                                                      | I I                                                         |                         |          |           |
| Device EUI            | Unique module identification number. Not configurable.                       | Device-unique<br>64-bit number                              | Readable                | Readable | N/A       |
| Activation type       | Sets the way the device joins the LoRaWAN network.                           | ОТАА                                                        | Readable /<br>Writeable | Readable | N/A       |
| Network join          | Displays whether the module has joined the LoRaWAN network or not.           | N/A                                                         | Readable                | Readable | N/A       |
| Join EUI              | Application ID that determines where data ends up.                           | 0x 94 19 3A 03 09<br>00 00 01 (internal<br>antenna version) | Readable /<br>Writeable | Readable | N/A       |
|                       |                                                                              | 0x 94 19 3A 03 0A<br>00 00 01 (external<br>antenna version) |                         |          |           |
| Device<br>address     | 32-bit address used by the module to identify itself on the LoRaWAN network. | 0x 00 00 00 00                                              | Readable /<br>Writeable | N/A      | N/A       |
| Current data rate     | The current data rate used for the module.                                   | N/A                                                         | Readable                | Readable | N/A       |

Table 2: Configuration options

# 6.4 Time handling

The module relies on the meter's clock for keeping time. Time in the meter is assumed to be in standard local time (no DST). When synchronizing time in the meter using the OTC App, local standard time is always used, even if DST is in effect. The timestamped meter data sent from the module can be adjusted to be sent in UTC by specifying the "UTC offset" configuration parameter. The UTC offset will be subtracted from the timestamp prior to transmission. If the meter is in Sweden, which uses CET (Central European Time), it should have UTC offset set to +60 (+1h). In this case at time 12.00 a telegram is sent with timestamp 11.00 as this is the corresponding UTC time. A meter in New York (USA) should have a UTC offset of -300 (-5h) etc. A UTC offset of 0 means the meter time is used as-is.

# 6.5 Adaptive data rate (ADR)

CMi4140 uses Adaptive Data Rate (ADR), part of the LoRaWAN standard, where the network server determines the optimal rate of communication for the module based on current signal conditions. In best case, the module will use its highest data rate (DR5) in order to be as energy efficient as possible. When

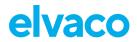

signal conditions are poor, the network server will incrementally lower the data rate until it is able to receive the message. When the data rate is low, the energy consumption per telegram will increase.

#### 6.6 Transmit interval

The transmit interval is used to set how frequently the module should transmit data on the LoRaWAN network. The parameter can be set to a value between 5 and 1440 (i.e. between 5-minute and daily values.)

#### 6.6.1 EcoMode

When EcoMode is active, a battery-lifetime of at least 11+1 years is guaranteed for the module. The module is able to achieve this by using a table of allowed transmit intervals settings for each data rate. When radio conditions are poor (and data rate is low), the module will be able to send data less frequently in order to conserve battery-life. When signal conditions are good, the module will be able to send data more frequently. When EcoMode is enabled, the module will continuously check if the set transmit interval is "allowed" by the EcoMode table. If a longer transmit interval is needed for the specific data rate in order to achieve 11 years of battery life, the module will adjust the parameter accordingly.

Table 3 shows the transmit intervals that the module will use for different data rates in order to achieve a 11-year battery-life.

| Data rate | Transmit interval |
|-----------|-------------------|
| DR0       | 240 min           |
| DR1       | 120 min           |
| DR2       | 60 min            |
| DR3       | 60 min            |
| DR4-DR5   | 30 min            |

Table 3: Transmit intervals for different data rates in EcoMode

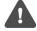

If EcoMode has been disabled, guarantees about battery-life is no longer valid (even if EcoMode is activated later).

# 6.7 Message formats

CMi4130 has six different message formats: Standard, Compact, JSON, Scheduled – Daily redundant, Scheduled – Extended and Combined heat/cooling. Each message format will be described in detail in this section.

#### 6.7.1 Message structure

Message formats Standard, Compact, Scheduled – Daily redundant, Scheduled – Extended and Combined heat/cooling are encoded on M-Bus format (date/time field are encoded on M-Bus format F). Message format JSON is encoded on JSON format. All messages begin with one byte specifying the message format used.

All M-Bus encoded messages begin with one byte specifying the message format used. Then follows a sequence of data information blocks (DIBs), each one containing a data information field (DIF), a value information field (VIF) and a data field (DATA). The structure of the telegram is illustrated in Figure 4.

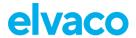

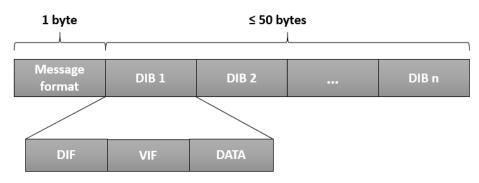

Figure 4: CMi4130 M-Bus message structure

For message format JSON, the data is presented as ASCII.

| Field          | Size   | Description                        |
|----------------|--------|------------------------------------|
| Message format | 1 byte | 0x0F = Standard                    |
| identifier     |        | 0x10 = Compact                     |
|                |        | 0x11 = JSON                        |
|                |        | 0x12 = Scheduled - Daily redundant |
|                |        | 0x13 = Scheduled - Extended        |
|                |        | 0x14 = Combined heat/cooling       |

Table 4: CMi4130 message formats

### 6.7.2 Structure and payload

In this section, a detailed description of the structure and payload for each message format is presented.

#### **Standard**

Figure 5 illustrates the structure of message format *Standard*. For a detailed description of the payload, see Table 5.

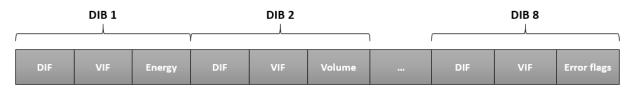

Figure 5: Structure, message format Standard

| DIB | Field                           | Size    | Data type | Description                      |
|-----|---------------------------------|---------|-----------|----------------------------------|
| 0   | Message<br>format<br>identifier | 1 byte  | -         | 0x0F (Standard)                  |
| 1   | Energy                          | 6 bytes | INT32     | Energy consumption (Wh, J)       |
|     |                                 |         |           | 0403xxxxxxxx = xxxxxxxx Wh       |
|     |                                 |         |           | 0404xxxxxxxx = xxxxxxxx * 10 Wh  |
|     |                                 |         |           | 0405xxxxxxxx = xxxxxxxx * 100 Wh |
|     |                                 |         |           | 0406xxxxxxxx = xxxxxxxx kWh      |
|     |                                 |         |           | 040Exxxxxxxx = xxxxxxxx MJ       |
|     |                                 |         |           | 040Fxxxxxxxx = xxxxxxxx * 10 MJ  |

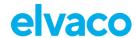

| 2 | Volume   | 6 bytes | INT32                        | Volume (m³)                                    |
|---|----------|---------|------------------------------|------------------------------------------------|
|   |          |         |                              | 0413xxxxxxxx = xxxxxxxx * 0.001 m <sup>3</sup> |
|   |          |         |                              | 0414xxxxxxxx = xxxxxxxx * 0.01 m <sup>3</sup>  |
|   |          |         |                              | 0415xxxxxxxx = xxxxxxxx * 0.1 m3               |
|   |          |         |                              | 0416xxxxxxxx = xxxxxxxx m <sup>3</sup>         |
|   |          |         |                              | $0417xxxxxxxx = xxxxxxxx * 10 \text{ m}^3$     |
| 3 | Power    | 4 bytes | INT16                        | Power (W)                                      |
|   |          |         |                              | 022Bxxxx = xxxx W                              |
|   |          |         |                              | 022Cxxxx = xxxx * 10 W                         |
|   |          |         |                              | 022Dxxxx = xxxx * 100 W                        |
|   |          |         |                              | 022Exxxx = xxxx kW                             |
|   |          |         |                              | 022Fxxxx = xxxx * 10 kW                        |
| 4 | Flow     | 4 bytes | INT16                        | Flow (m <sup>3</sup> /h)                       |
|   |          |         |                              | 023Bxxxx = xxxx * 0.001 m <sup>3</sup> /h      |
|   |          |         |                              | $023Cxxxx = xxxx * 0.01 m^3/h$                 |
|   |          |         |                              | $023Dxxxx = xxxx * 0.1 m^3/h$                  |
|   |          |         |                              | $023Exxxx = xxxx m^3/h$                        |
|   |          |         |                              | $023Fxxxx = xxxx * 10 m^3/h$                   |
| 5 | Fw temp  | 4 bytes | INT16                        | Forward temperature (°C)                       |
|   |          |         |                              | 0258xxxx = xxxx * 0.001 °C                     |
|   |          |         |                              | 0259xxxx = xxxx * 0.01 °C                      |
|   |          |         |                              | 025Axxxx = xxxx * 0.1 °C                       |
|   |          |         |                              | 025Bxxxx = xxxx °C                             |
| 6 | Rt temp  | 4 bytes | INT16                        | Return temperature (°C)                        |
|   |          |         |                              | 025Cxxxx = xxxx * 0.001 °C                     |
|   |          |         |                              | 025Dxxxx = xxxx * 0.01 °C                      |
|   |          |         |                              | 025Exxxx = xxxx * 0.1 °C                       |
|   |          |         |                              | 025Fxxxx = xxxx °C                             |
| 7 | Meter ID | 6 bytes | According to M-Bus EN13757-3 | Meter ID                                       |
|   |          |         | identification field         | 0C78xxxxxxxx                                   |
| 8 | Alarm    | 5 bytes | INT16                        | Error and warning flags                        |
|   | codes    |         |                              | 02FD17xxxx                                     |
|   |          |         |                              | For further information about Alarm            |
|   |          |         |                              | codes please refer to the meter's manual       |

Table 5: Payload, message format Standard

### Compact

Figure 6 illustrates the structure for message format *Compact*. For a detailed description of the payload, see Table 6.

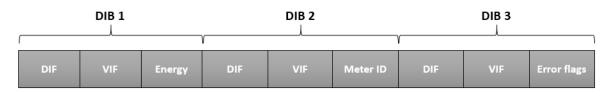

Figure 6: Structure, message format Compact

| DIB Field Size Data type Description |
|--------------------------------------|
|--------------------------------------|

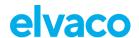

| 0 | Message format identifier | 1 byte  | -                                                 | 0x10 (= Compact)                                                                                                    |
|---|---------------------------|---------|---------------------------------------------------|----------------------------------------------------------------------------------------------------|
| 1 | Energy                    | 6 bytes | INT32                                             | Energy consumption (Wh, J)  0403xxxxxxxx = xxxxxxxx Wh  0404xxxxxxxx = xxxxxxxx * 10 Wh  0405xxxxxxxx = xxxxxxxx * 100 Wh  0406xxxxxxxx = xxxxxxxx kWh  0407xxxxxxxx = xxxxxxxx * 10 kWh  040Exxxxxxxx = xxxxxxxx MJ  040Fxxxxxxxx = xxxxxxxx * 10 MJ |
| 2 | Meter ID                  | 6 bytes | According to M-Bus EN13757-3 identification field | Meter ID  0C78xxxxxxxx                                                                                                    |
| 3 | Alarm<br>codes            | 5 bytes | INT16                                             | Alarm codes  02FD17xxxx  For further information about Alarm codes please refer to the meter's manual                                                                                                    |

Table 6: Payload, message format Compact

#### **JSON**

For message format *JSON*, the data is presented in a plain text format. Table 7 provides a description of all fields included in the telegram.

| Field                     | Description                                                        |
|---------------------------|--------------------------------------------------------------------|
| Message format identifier | 11 (Message format JSON)                                           |
| Energy                    | Energy consumption                                                 |
| Unit                      | Unit of energy consumption (Wh, kWh, MWh, GWh, J, kJ, MJ or GJ)    |
| Meter ID                  | Identification number of the meter in which the module is mounted. |

Table 7: Fields, message format JSON

An example of a telegram for message format *JSON* is presented below:

{"E":12345678,"U":"kWh","ID":87654321}

Figure 7: JSON message example

#### Scheduled mode

For message formats of type "Scheduled" (Scheduled – Daily redundant and Scheduled – Extended), two types of messages will be transmitted from the module - a clock message and a data message. The difference between the two is described in Table 8. A detailed description of the payload of the clock message is provided in Table 9.

| Message          | Time interval                              | Description                                                                                                    |
|------------------|--------------------------------------------|----------------------------------------------------------------------------------------------------|
| Clock<br>message | Once per day                               | The clock message presents the current time of the meter. It can be used to verify that the clock is correct and has not drifted more than accepted. |
| Data message     | Determined by Transmit interval parameter. | The actual meter data collected from the meter. For more information, see Table 11 and Table 12.                                                     |

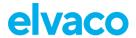

Table 8: Clock message and data message

| DIB | Field                           | Size    | Data type                             | Description                                                                    |
|-----|---------------------------------|---------|---------------------------------------|--------------------------------------------------------------------------------|
| 0   | Message<br>format<br>identifier | 1 byte  | -                                     | 0xFA (=Clock message)                                                          |
| 1   | Date/time                       | 6 bytes | 32 bit binary integer<br>M-Bus type F | 046Dxxxxxx = Valid date/time message<br>346Dxxxxxx = Invalid date/time message |

Table 9: Payload, clock message

The clock message will be transmitted once every day and the data message <u>at least</u> (regulated by transmit interval parameter or EcoMode) once every day. The transmit interval can only be set the values listed in Table 10.

Note that although the meter readout will occur on top-of-the-hour, the data message will not necessarily be transmitted at that exact time. The LoRa transmission will occur after a random delay of 0-15 minutes to decrease the risk of collisions. The readout for the clock message occurs at a random hour (00:00-23:00) at a random minute in the 35-45 interval and will be transmitted immediately after the readout.

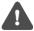

When using message format Scheduled, the transmit interval cannot not be set to higher than 1440 minutes.

| Parameter         | Values                                 | Unit    |
|-------------------|----------------------------------------|---------|
| Transmit interval | 60, 120, 180, 240, 360, 480, 720, 1440 | Minutes |

Table 10: Transmit interval options for Scheduled message formats.

#### Scheduled-daily redundant

The data message of *Scheduled mode-daily redundant* contains an accumulated daily energy field, which is updated at 24:00 each day. In other words, depending on transmit interval settings and data rate, the field will be included in between 1-24 telegrams per day. This will increase the probability of the value being received. For example, if the transmit interval is set to "2", the accumulated energy read at 24:00 will be transmitted 12 times during the 24 next coming hours (every 2<sup>nd</sup> hour).

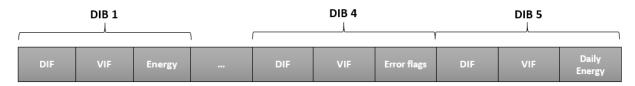

Figure 8: Structure, message format Scheduled - daily redundant

| DIB | Field          | Size    | Data type | Description                        |
|-----|----------------|---------|-----------|------------------------------------|
| 0   | Message format | 1 byte  | -         | 0x12 (Scheduled – daily redundant) |
|     | identifier     |         |           |                                    |
| 1   | Energy         | 6 bytes | INT32     | Energy consumption (Wh, J)         |
|     |                |         |           | 0403xxxxxxx = xxxxxxxx Wh          |
|     |                |         |           | 0404xxxxxxxx = xxxxxxxx * 10 Wh    |
|     |                |         |           | 0405xxxxxxxx = xxxxxxxx * 100 Wh   |
|     |                |         |           | 0406xxxxxxxx = xxxxxxxx kWh        |
|     |                |         |           | 0407xxxxxxxx = xxxxxxxx * 10 kWh   |
|     |                |         |           | 040Exxxxxxxx = xxxxxxxx MJ         |
|     |                |         |           | 040Fxxxxxxxx = xxxxxxxx * 10 MJ    |

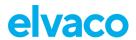

| 2 | Volume                      | 6 bytes    | INT32                                                    | Volume (m³)                                                                                                    |
|---|-----------------------------|------------|----------------------------------------------------------|----------------------------------------------------------------------------------------------------|
|   |                             |            |                                                          | 0413xxxxxxx = xxxxxxxx * 0.001 m³ 0414xxxxxxx = xxxxxxxx * 0.01 m³ 0415xxxxxxx = xxxxxxxx * 0.1 m³ 0416xxxxxxx = xxxxxxxx m³ 0417xxxxxxxx = xxxxxxxx * 10 m³                                                                                                    |
| 3 | Meter ID                    | 6 bytes    | According to M-<br>Bus EN13757-3<br>identification field | Meter ID 0C78xxxxxxxx                                                                                                    |
| 4 | Alarm codes                 | 5 bytes    | INT16                                                    | Error and warning flags                                                                                                    |
|   |                             |            |                                                          | 02FD17xxxx                                                                                                    |
|   |                             |            |                                                          | For further information about Alarm codes please refer to the meter's manual                                                                                                    |
| 5 | Meter                       | 6 bytes    | INT32                                                    | Meter date and time (YY-MM-DD HH:MM)                                                                                                    |
|   | date/time                   |            |                                                          | 046Dxxxxxxxx                                                                                                    |
|   |                             |            |                                                          | Bit 31-28 = Year-high* Bit 27-24 = Month Bit 23-21 = Year-low* Bit 20-16 = Day Bit 15 = Summertime flag** Bit 14-13 = Century Bit 12-8 = Hour Bit 7 = Error flag Bit 6 = Reserved for future use*** Bit 5-0 = Minute  *The year is read by combining the year-high and year-low field. For example, year-high = 0010 and year-low = 010 => year = 0010010  **0 = standard time, 1= daylight-saving time  ***0 = timestamp is valid, 1 = timestamp is not valid |
| 6 | Accumulated energy at 24:00 | 6<br>Bytes | INT32                                                    | Energy consumption (Wh, J)  0403xxxxxxxx = xxxxxxxx Wh 0404xxxxxxx = xxxxxxxx * 10 Wh 0405xxxxxxx = xxxxxxxx * 100 Wh 0406xxxxxxx = xxxxxxxx kWh 0407xxxxxxxx = xxxxxxxx * 10 kWh 040Exxxxxxxx = xxxxxxxx * 10 MJ  Note: Before a midnight reading has been performed the Function field of the DIF is set to "value during error state" to indicate that the value is not valid.                                                                              |

Table 11: Payload, message format Scheduled – daily redundant

### **Scheduled-Extended**

The data message of *Scheduled mode-Extended* contains all the data fields from message format *Standard.* In addition to these, it also includes the meter date/time to transmit messages on the full hour.

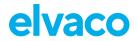

As for all Scheduled message formats, the transmit interval can only be set to the values included in Table 10.

A detailed description of the payload in the message format is presented in Table 12.

| DIB | Field          | Size     | Data type | Description                                                                      |
|-----|----------------|----------|-----------|----------------------------------------------------------------------------------|
| 0   | Message format | 1 byte   | -         | 0x13 (Scheduled – Extended)                                                      |
| 1   | Energy         | 6 bytes  | INT32     | Energy consumption (Wh, J)                                                       |
|     |                |          |           | 0403xxxxxxxx = xxxxxxxx Wh                                                       |
|     |                |          |           | 0404xxxxxxxx = xxxxxxxx * 10 Wh                                                  |
|     |                |          |           | 0405xxxxxxxx = xxxxxxxx * 100 Wh                                                 |
|     |                |          |           | 0406xxxxxxxx = xxxxxxxx kWh                                                      |
|     |                |          |           | 0407xxxxxxxx = xxxxxxxx * 10 kWh                                                 |
|     |                |          |           | 040Exxxxxxxx = xxxxxxxx MJ                                                       |
|     |                |          |           | 040Fxxxxxxxx = xxxxxxxx * 10 MJ                                                  |
| 2   | Volume         | 6 bytes  | INT32     | Volume (m³)                                                                      |
|     |                |          |           | 0413xxxxxxxx = xxxxxxxx * 0.001 m3                                               |
|     |                |          |           | $0414xxxxxxxx = xxxxxxxx * 0.01 m^3$                                             |
|     |                |          |           | 0415xxxxxxxx = xxxxxxxx * 0.1 m3                                                 |
|     |                |          |           | 0416xxxxxxxx = xxxxxxxx m <sup>3</sup>                                           |
|     |                |          |           | 0417xxxxxxxx = xxxxxxxx * 10 m <sup>3</sup>                                      |
| 3   | Power / Flow   | 12 bytes | INT64     | Byte 0-2 = DIF/VIF codes, 0x07FFA0                                               |
|     | / Fw temp /    |          |           | Byte 3 = Scaling of Power/Flow                                                   |
|     | Rt temp        |          |           | - Bit 64 (n), $10^{n-3}$ W, n = 07                                               |
|     |                |          |           | - Bit 20 (m), $10^{m-6}$ litres/h, m = 07                                        |
|     |                |          |           | Byte 4-5 = Fw temp (lsByte -> msByte), °C, 2 decimals                            |
|     |                |          |           | Byte 6-7 = Rt temp (IsByte -> msByte), °C, 2 decimals                            |
|     |                |          |           | Byte 8-9 = Flow (IsByte -> msByte), 10 <sup>m-3</sup> m <sup>3</sup> /h          |
|     |                |          |           | Byte 10-11 = Power (IsByte -> msByte), 10 <sup>n-3</sup> W                       |
| 4   | Meter ID/      | 9 bytes  | INT48     | Byte 0-2 = DIF/VIF codes, 0x06FF21                                               |
|     | Alarm codes    |          |           | Byte 3-4 = Alarm codes (IsByte -> msByte) Byte 5-8 = Meter ID (IsByte -> msByte) |
|     |                |          |           | 7 - 7 - 7 - 7                                                                    |

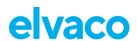

| 5 | Meter<br>date/time | 6 bytes | INT32 | Meter date and time (YY-MM-DD HH:MM)                                                                                                |
|---|--------------------|---------|-------|----------------------------------------------------------------------------------------------------|
|   | dato/time          |         |       | 046Dxxxxxxxx                                                                                                    |
|   |                    |         |       | Bit 31-28 = Year-high* Bit 27-24 = Month                                                                                            |
|   |                    |         |       | Bit 23-21 = Year-low*                                                                                                    |
|   |                    |         |       | Bit 20-16 = Day                                                                                                    |
|   |                    |         |       | Bit 15 = Summertime flag**                                                                                                    |
|   |                    |         |       | Bit 14-13 = Century                                                                                                    |
|   |                    |         |       | Bit 12-8 = Hour                                                                                                    |
|   |                    |         |       | Bit 7 = Error flag Bit 6 = Reserved for future use***                                                                               |
|   |                    |         |       | Bit 5-0 = Minute                                                                                                    |
|   |                    |         |       | *The year is read by combining the year-high and year-low field. For example, year-high = 0010 and year-low = 010 => year = 0010010 |
|   |                    |         |       | **0 = standard time, 1= daylight-saving time                                                                                        |
|   |                    |         |       | ***0 = timestamp is valid, 1 = timestamp is <b>not</b> valid                                                                        |

Table 12: Payload, message format Scheduled-Extended

### Combined heat/cooling

Message format *Combined heat/cooling* is developed to be used in meters that measures both heating and cooling energy.

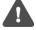

Message format *Combined heat/cooling* is only meant to be used in combined heat/cooling meters.

| DIB | Field             | Size    | Data type | Description                                                                                                    |
|-----|-------------------|---------|-----------|----------------------------------------------------------------------------------------------------|
| 0   | Message format    | 1 byte  | -         | 0x14 (=Combined heat/cooling)                                                                                                    |
| 1   | Heat<br>energy    | 6 bytes | INT32     | Energy consumption (Wh, J)  0403xxxxxxxx = xxxxxxxx Wh 0404xxxxxxxx = xxxxxxxx * 10 Wh 0405xxxxxxxx = xxxxxxxx * 100 Wh 0406xxxxxxxx = xxxxxxxx kWh 0407xxxxxxxx = xxxxxxxx * 10 kWh 040Exxxxxxxx = xxxxxxxx MJ 040Fxxxxxxxx = xxxxxxxx * 10 MJ                                         |
| 2   | Cooling<br>energy | 8 bytes | INT32     | Cooling energy consumption (Wh, J)  0483FF02xxxxxxx = xxxxxxxx Wh  0484FF02xxxxxxxx = xxxxxxxx * 10 Wh  0485FF02xxxxxxxx = xxxxxxx * 100 Wh  0486FF02xxxxxxxx = xxxxxxxx kWh  0487FF02xxxxxxxx = xxxxxxxx * 10 kWh  048EFF02xxxxxxxx = xxxxxxxx MJ  048FFF02xxxxxxxx = xxxxxxxx * 10 MJ |
| 3   | Volume            | 6 bytes | INT16     | Volume (m³)                                                                                                    |

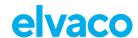

|   |                |         | 1                            |                                                                                                    |
|---|----------------|---------|------------------------------|----------------------------------------------------------------------------------------------------|
|   |                |         |                              | 0413xxxxxxxx = xxxxxxxx * 0.001 m³<br>0414xxxxxxxx = xxxxxxxx * 0.01 m³<br>0415xxxxxxxx = xxxxxxxx * 0.1 m³<br>0416xxxxxxxx = xxxxxxxx m³<br>0417xxxxxxxx = xxxxxxxx * 10 m³ |
| 4 | Fw temp        | 4 bytes | INT16                        | Forward temperature (°C)                                                                                                    |
|   |                |         |                              | 0258xxxx = xxxx * 0.001 °C<br>0259xxxx = xxxx * 0.01 °C<br>025Axxxx = xxxx * 0.1 °C<br>025Bxxxx = xxxx °C                                                                    |
| 5 | Rt temp        | 4 bytes | INT16                        | Return temperature (°C)                                                                                                    |
|   |                |         |                              | 025Cxxxx = xxxx * 0.001 °C<br>025Dxxxx = xxxx * 0.01 °C<br>025Exxxx = xxxx * 0.1 °C<br>025Fxxxx = xxxx °C                                                                    |
| 6 | Meter ID       | 6 bytes | According to M-Bus EN13757-3 | Meter ID                                                                                                    |
|   |                |         | identification field         | 0C78xxxxxxxx                                                                                                    |
| 7 | Alarm<br>codes | 5 bytes | INT16                        | Error and warning flags                                                                                                    |
|   |                |         |                              | 02FD17xxxx                                                                                                    |
|   |                |         |                              | For further information about Alarm codes please refer to the meter's manual                                                                                                 |

Table 13: Payload, message format Combined heat/cooling

# 6.7.3 Meter communication error message

The payloads using M-Bus encoded data uses the Function field of the DIF to indicate errors. In this case it is set to "value during error state" (M-Bus standard EN 13757-3:2013) and the value sent should not be used. A typical case for this is when the module is unable to communicate with the meter and retrieve meter values, in which case all the fields in the payload have the DIF indicating "value during error state".

In case of erroneous data or if the module is unable to communicate with meter, bit 4-5 of the bit of the DIF code (first byte of each index field) will be set to 11b. For example, a DIF code of 0x02 will be set to 0x32 in case of error. (This applies to all message format except JSON.) For message format JSON, the actual value will be replaced with "null" in case of error state. If no meter communication is possible at all, all fields have this error indication set.

#### 6.8 Downlink

CMi4130 supports configuration via downlink, i.e. sending commands to an end-device via the LoRaWAN network. **Note that this feature should only be used sparingly due to bandwidth consideration.**Communication via downlink is sent on port 2 and can only be made in a short window after an uplink transmission from module to server. Therefore, time-critical communication should not be performed over downlink.

Downlink commands are structured according to the following format: "0x00" "TLV" "Number of bytes in configuration" "Configuration". For a complete description of all available downlink commands, see Table 14.

|  | Number of bytes in configuration | Configuration | Example |
|--|----------------------------------|---------------|---------|
|--|----------------------------------|---------------|---------|

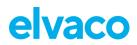

| Configuration lock   | 0x05 | 0x01 | 0x00 = Locked<br>0x01 = Open                                                                                                    | 0x00050101<br>(Enables configuration lock)                                                                               |
|----------------------|------|------|----------------------------------------------------------------------------------------------------|----------------------------------------------------------------------------------------------------|
| Transmit interval    | 0x06 | 0x02 | OxNumber of minutes between transmission (IsByte -> msByte)                                                                                                    | 0x0006021E00<br>(Sets the Tx interval to<br>30 minutes)                                                                  |
| Message format       | 0x07 | 0x01 | 0x0F = Message format Standard  0x10 = Message format Compact  0x11 = Message format JSON  0x12 = Message format Scheduled-daily redundant  0x13 = Message format Scheduled - Extended  0x14 = Message format Combined heat/cooling | 0x00070110<br>(Sets the message<br>format to compact)                                                                    |
| EcoMode              | 0x0F | 0x01 | 0x00 = Disable EcoMode<br>0x01 = Enable EcoMode                                                                                                    | 0x000F0100<br>(Disables EcoMode)                                                                                         |
| Set Time<br>Relative | 0x13 | 0x04 | 0xNumber of seconds* (IsByte -> msByte)  *Negative numbers supported.                                                                                                    | 0x0013043C000000 (Adds 60 seconds to the current time) 0x0013043C000080 (Subtracts 60 seconds                            |
| UTC offset           | 0x17 | 0x02 | 0xNumber of minutes* (IsByte -> msByte)  *Negative numbers supported.                                                                                                    | from the current time)  0x17023C00 (Sets the UTC offset to +60 minutes)  0x17023C80 (Sets the UTC offset to -60 minutes) |
| Reboot               | 0x22 | 0x02 | 0x759E is used to reboot device (note endianness, LSB first).                                                                                                    | 0x0022029E75<br>(Reboots the device)                                                                                     |

Table 14: Downlink commands

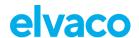

# **Technical specifications**

| Туре                                | Value                                    | Unit | Comments         |
|-------------------------------------|------------------------------------------|------|------------------|
|                                     | Mechanics                                |      |                  |
| Dimensions (w x h x d) 93 x 67 x 20 |                                          | mm   |                  |
| Weight                              | 36 g                                     | g    |                  |
| Mounting                            | In module slot of Itron CF ECHO II/51/55 | -    |                  |
| External antenna connector          | SMA female                               | -    |                  |
|                                     | Electrical connections                   |      |                  |
| Supply voltage                      | Battery                                  | -    |                  |
|                                     | Electrical characteristics               |      |                  |
| Nominal voltage                     | 3.0                                      | VDC  |                  |
| Power consumption (max)             | 50                                       | mA   |                  |
| Power consumption (sleep mode)      | 2.5                                      | μΑ   |                  |
|                                     | Environmental specifications             |      |                  |
| Operating temperature               | +5 to +55                                | °C   |                  |
| Operating humidity                  | 0 - 93                                   | % RH | No condensation  |
| Operating altitude                  | 2000                                     | m    |                  |
| Pollution degree                    | Degree 1                                 | -    |                  |
| Usage environment                   | Indoors                                  | -    |                  |
| Storage temperature                 | -20 to +60                               | °C   |                  |
|                                     | Radio characteristics                    |      |                  |
| Frequency                           | 868                                      | MHz  |                  |
| Output power                        | 14                                       | dBm  |                  |
| Receiver sensitivity                | -135                                     | dBm  |                  |
|                                     | LoRaWAN characteristics                  |      |                  |
| Device class                        | Class A                                  | -    | Bi-directional   |
| LoRa version                        | 1.0.2                                    | -    |                  |
| Activation                          | OTAA or ABP                              | -    |                  |
| Data rate                           | DR0 - DR5                                | -    | 250 – 5470 bit/s |
|                                     | User interface                           |      |                  |
| Green LED                           | Start-up / reboot / switch-off indicator | -    |                  |
| Red LED                             | Supercap indicator                       | -    |                  |
| Push button                         | Start-up / reboot / switch off module    | -    |                  |
| Configuration                       | NFC via Elvaco OTC app or downlink data  | -    |                  |

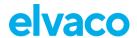

# Type approvals

CMi4130 is designed to comply with the directives and standards listed below.

| Approval       | Description                |
|----------------|----------------------------|
| EMC            | EN 301 489-1, EN 309 489-3 |
| LoRa Alliance® | LoRaWAN® Certified         |

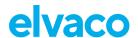

# **Document history**

#### **Versions** 9.1

| Version | Date    | Description                | Author         |
|---------|---------|----------------------------|----------------|
| V0.1    | 2019-03 | PoC version                | Anton Larsson  |
| V0.2    | 2019-09 | Evaluation samples version | Anton Larsson  |
| V1.0    | 2019-12 | Commercial release version | Anton Larsson  |
| V1.1    | 2020-06 | Commercial release v1.1    | David Svensson |

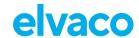

# 10 References

# 10.1 Terms and abbreviations

| Abbreviation | Description               |  |
|--------------|---------------------------|--|
| DIB          | Data Information Block    |  |
| DIF          | Data Information Field    |  |
| VIF          | Value Information Field   |  |
| MCM          | Meter Connectivity Module |  |

# 10.2 Number representation

- Decimal numbers are represented as normal number, i.e. 10 (ten).
- Hexadecimal numbers are represented with prefix 0x, i.e. 0x0A (ten)
- Binary numbers are represented with prefix 0b, i.e. 0b00001010 (ten)
- Payload data follows the M-Bus Standard with the least significant byte (LSB) first

# 10.3 European Standards

 M-Bus standard EN 13757-3:2013 Communication systems for and remote reading of meters – Part 3: Dedicated application layer